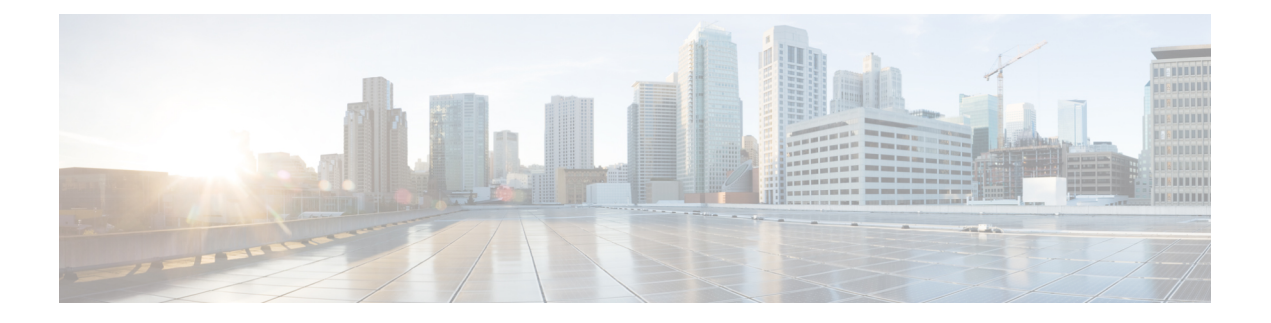

# **Configuring UDLD**

This document describes the Unidirectional Link Detection (UDLD) feature and configuration steps to implement UDLD.

- [Prerequisites](#page-0-0) for Configuring UDLD, page 1
- Restrictions for [Configuring](#page-0-1) UDLD, page 1
- [Information](#page-0-2) About UDLD, page 1
- How to [Provision](#page-1-0) UDLD, page 2
- [Verifying](#page-12-0) UDLD, page 13
- Additional [References,](#page-14-0) page 15

# <span id="page-0-1"></span><span id="page-0-0"></span>**Prerequisites for Configuring UDLD**

- To identify and disable the unidirectional links, devices at both ends must support UDLD.
- UDLD Hello packet timers must be same for both the devices.

# <span id="page-0-2"></span>**Restrictions for Configuring UDLD**

- Access Control Lists (ACLs) cannot be used to block the UDLD traffic.
- UDLD on ME 1200 NID cannot interoperate with other devices. UDLD can be enabled only between ME 1200 NIDs.

# **Information About UDLD**

UDLD is a Layer 2 protocol that enables devices connected through Ethernet cables to monitor the physical configuration and detect presence of a unidirectional link. A unidirectional link occurs when traffic sent by a local device is received by its neighbor but traffic coming from the neighboring device is not received by the local device. When a unidirectional link is detected, the affected port is disabled and user is alerted. This can help prevent spanning tree topology loops.

UDLD supports two operation modes:

• **Normal**—In this mode, UDLD detects a unidirectional link due to misconnected fibers on a fiber-optic link that is not detected by Layer 1 mechanisms.

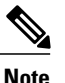

If port connections are correct and traffic is one way, UDLD does not detect the unidirectional link. In this case, no action is taken and link is considered undetermined.

• **Aggressive**—In this mode, unidirectional link due to one-way traffic on fiber-optic and twisted pair links, and misconnected ports on fiber-optic links can be detected. Specifically, if one end of the link cannot send or receive traffic, or one of the ports is down and the other is up, the unidirectional link can be detected. Using the loss of hello packets as indication to detect bi-directional link that cannot be re-established, UDLD disables the affected port.

In addition, UDLD can detect the identities of neighbors by caching the information contained in UDLD hello packet.

By default, UDLD is disabled on ME 1200 NID. The normal or aggressive mode can be

- enabled globally on all ports or
- enabled or modified on the individual ports

# <span id="page-1-0"></span>**How to Provision UDLD**

### **Enabling UDLD Mode Globally**

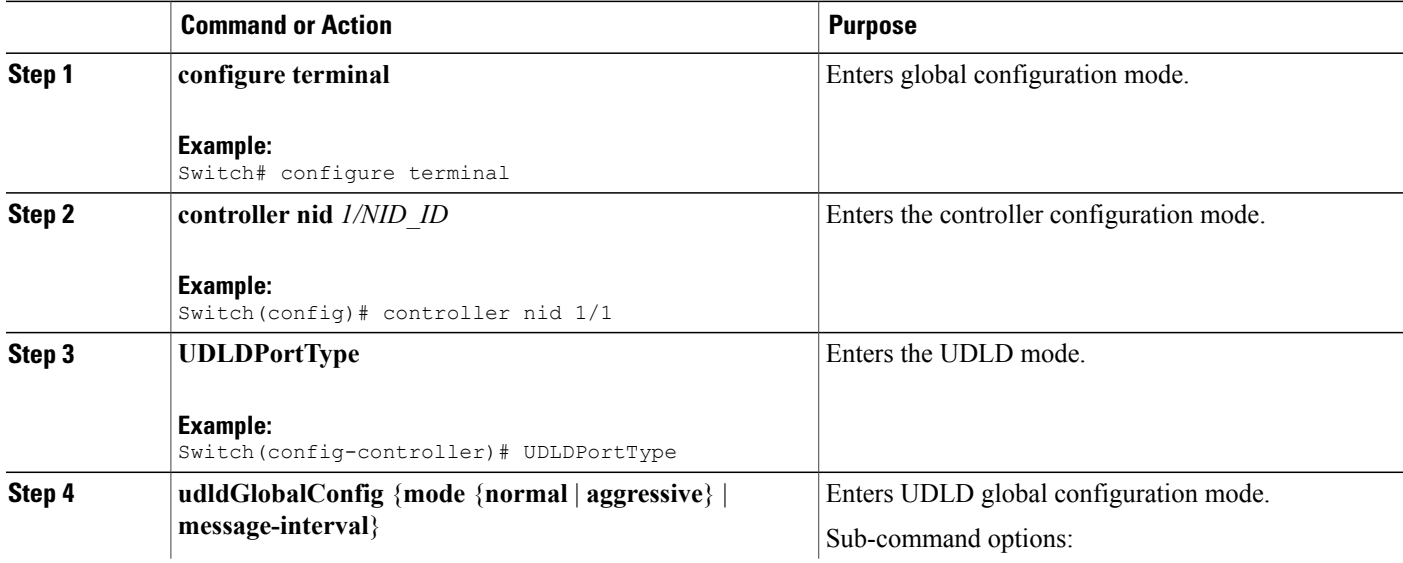

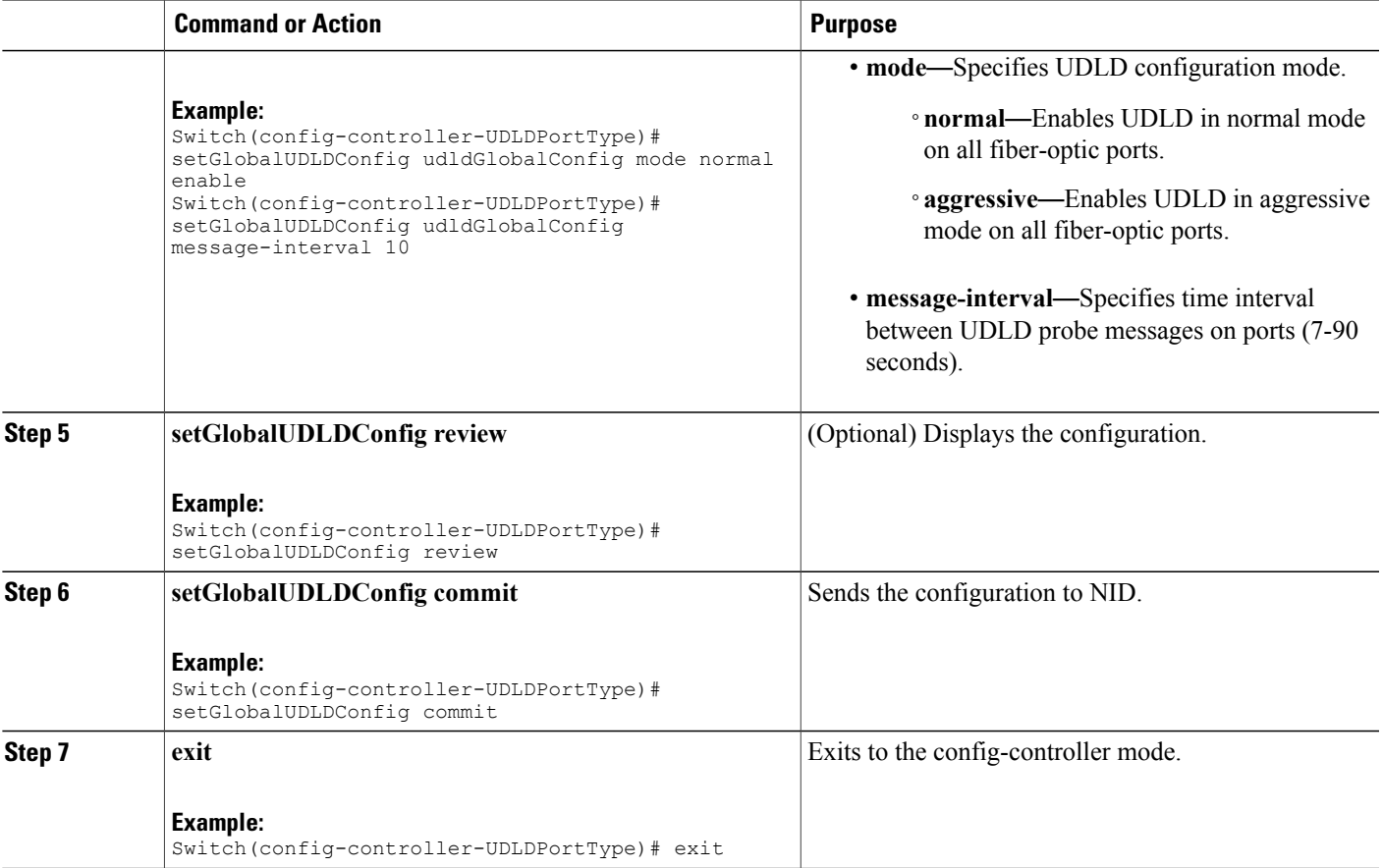

• The example shows how to enable UDLD globally in normal mode:

```
Switch(config)# controller nid 1/1
Switch(config-controller)# UDLDPortType
Switch(config-controller-UDLDPortType)# setGlobalUDLDConfig udldGlobalConfig mode normal
enable
Switch(config-controller-UDLDPortType)# setGlobalUDLDConfig udldGlobalConfig
message-interval 10
Switch(config-controller-UDLDPortType)# setGlobalUDLDConfig review
Commands in queue:
         setGlobalUDLDConfig udldGlobalConfig mode normal enable
         setGlobalUDLDConfig udldGlobalConfig message-interval 10
Switch(config-controller-UDLDPortType)# setGlobalUDLDConfig commit
```
SetGlobalUDLDConfig Commit Success!!!

Switch(config-controller-UDLDPortType)# exit

This enables UDLD on all ports of ME 1200 NID with a time interval of 10 seconds.

 $\mathbf I$ 

## **Disabling UDLD Mode Globally**

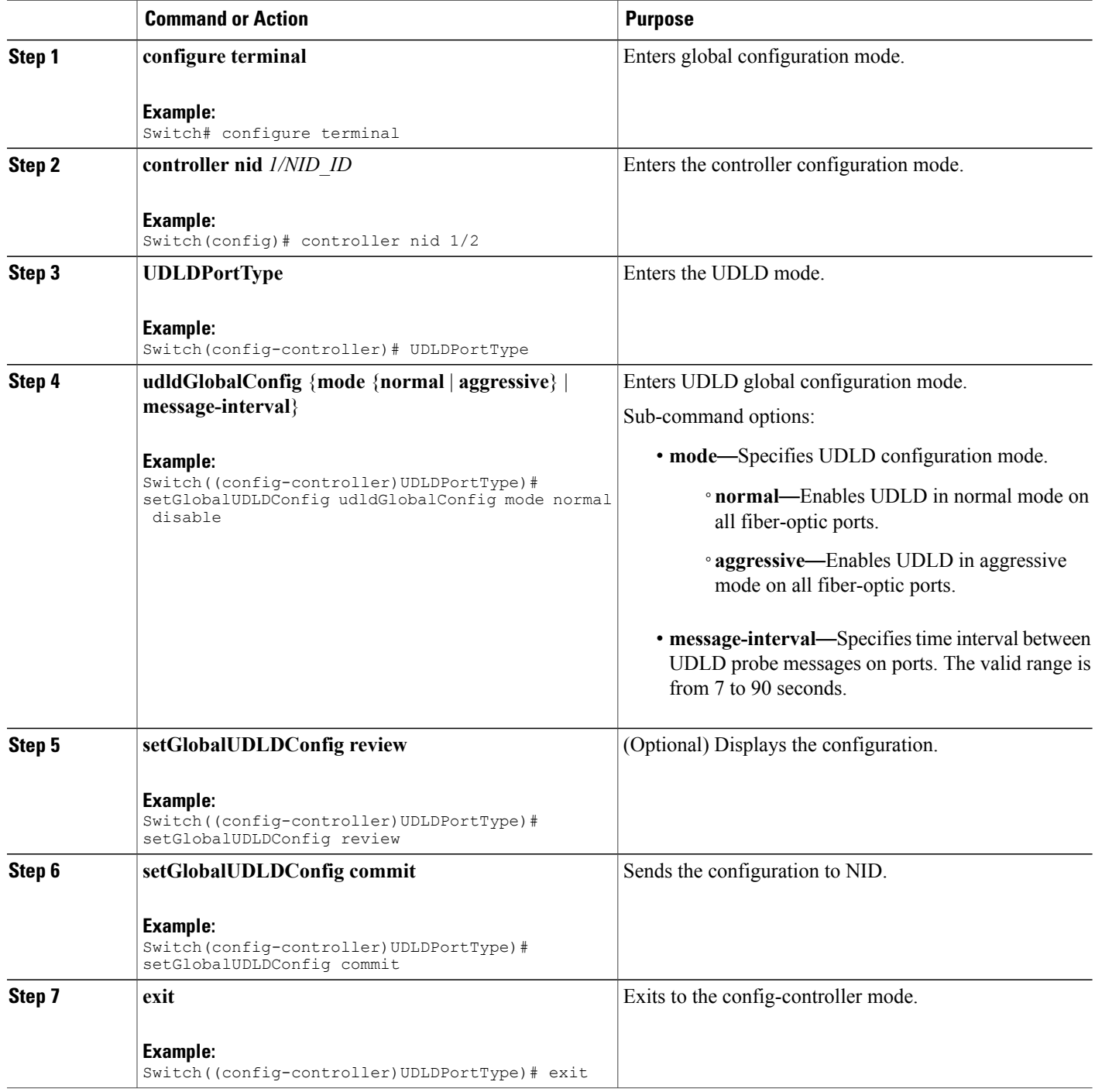

• The example shows how to disable UDLD globally in normal mode:

```
Switch(config)# controller nid 1/1
Switch(config-controller)# UDLDPortType
Switch(config-controller-UDLDPortType)# setGlobalUDLDConfig udldGlobalConfig mode normal
disable
Switch(config-controller-UDLDPortType)# setGlobalUDLDConfig review
Commands in queue:
         setGlobalUDLDConfig udldGlobalConfig mode normal disable
Switch((config-controller)UDLDPortType)# setGlobalUDLDConfig commit
SetGlobalUDLDConfig Commit Success!!!
Switch((config-controller)UDLDPortType)# exit
```
This disables UDLD on all ports of ME 1200 NID.

### **Enabling UDLD Mode on a Port**

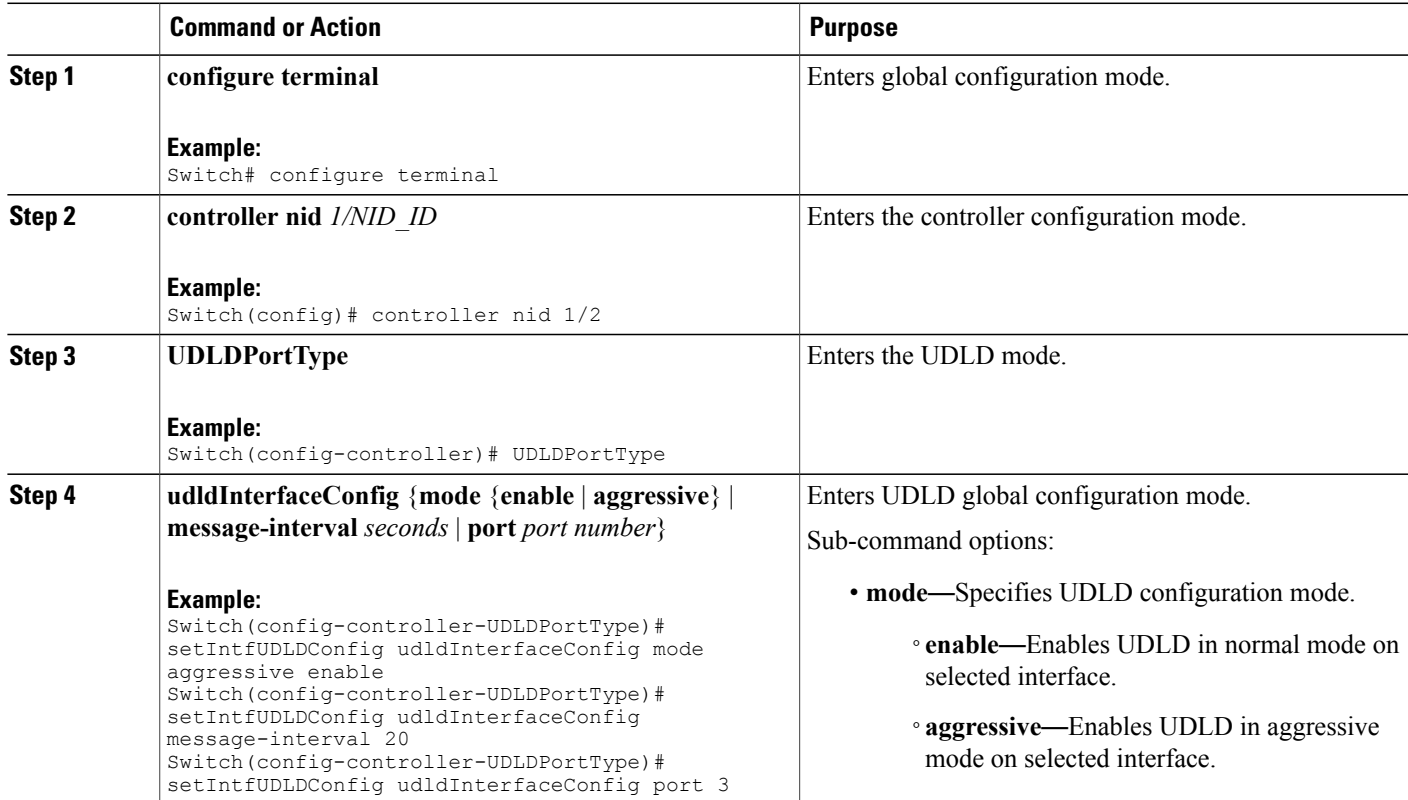

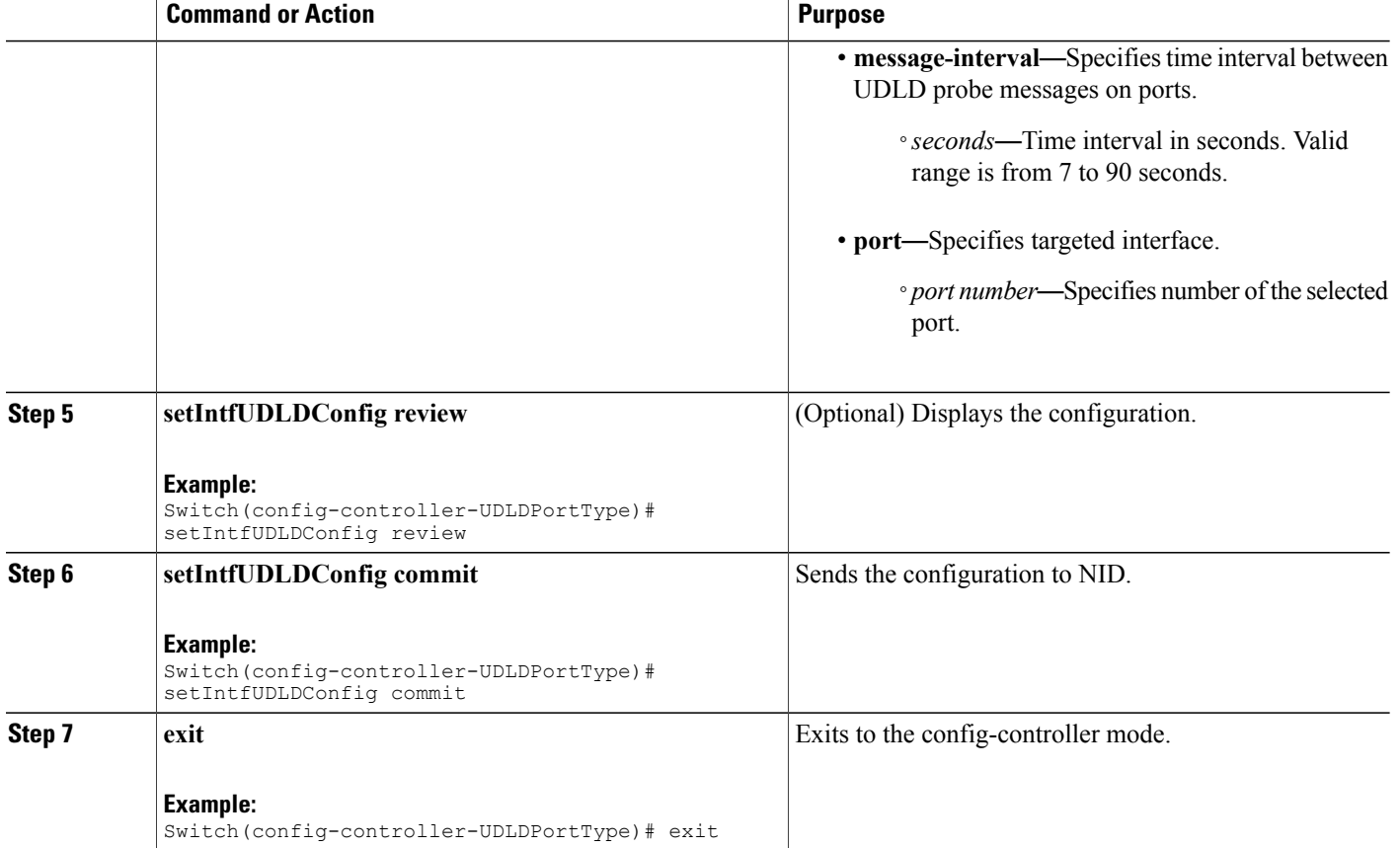

• The example shows how to enable UDLD on a specific port in an aggressive mode:

```
Switch(config)# controller nid 1/1
Switch(config-controller)# UDLDPortType
Switch(config-controller-UDLDPortType)# setIntfUDLDConfig udldInterfaceConfig mode
aggressive enable
Switch(config-controller-UDLDPortType)# setIntfUDLDConfig udldInterfaceConfig
message-interval 20
Switch(config-controller-UDLDPortType)# setIntfUDLDConfig udldInterfaceConfig port 3
Switch(config-controller-UDLDPortType)# setIntfUDLDConfig review
Commands in queue:
         Switch(config-controller-UDLDPortType)# setIntfUDLDConfig
udldInterfaceConfig mode aggressive enable
         Switch(config-controller-UDLDPortType)# setIntfUDLDConfig
udldInterfaceConfig message-interval 20
         Switch(config-controller-UDLDPortType)# setIntfUDLDConfig
udldInterfaceConfig port 3
```
Switch(config-controller-UDLDPortType)# setIntfUDLDConfig commit

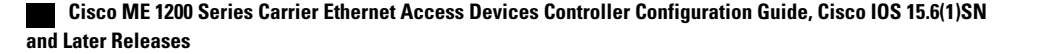

SetIntfUDLDConfig Commit Success!!!

Switch(config-controller-UDLDPortType)# exit

This enables UDLD in aggressive mode only on port 3 of ME 1200 NID with a time interval of 20 seconds.

## **Disabling UDLD Mode on a Port**

#### **DETAILED STEPS**

Г

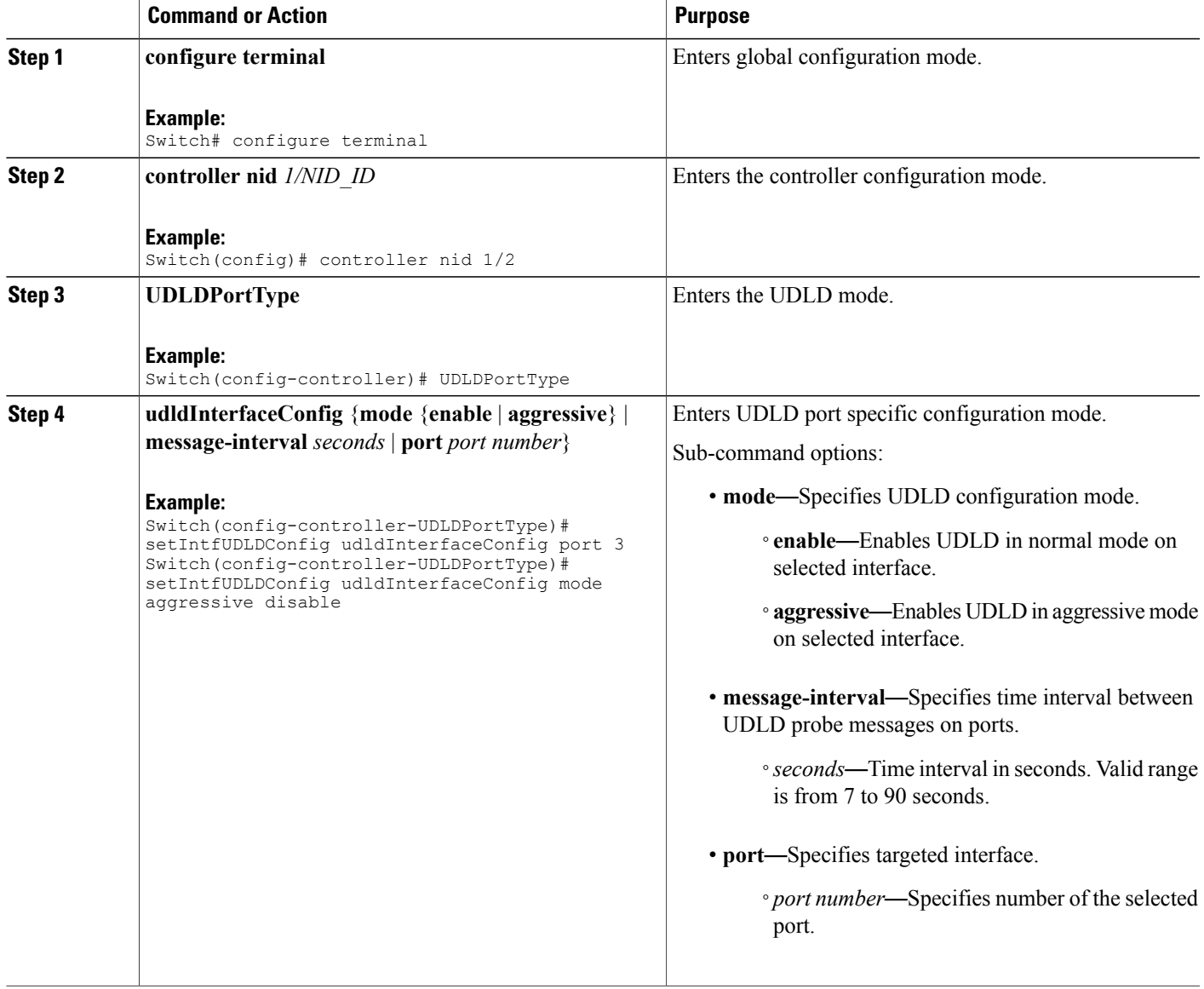

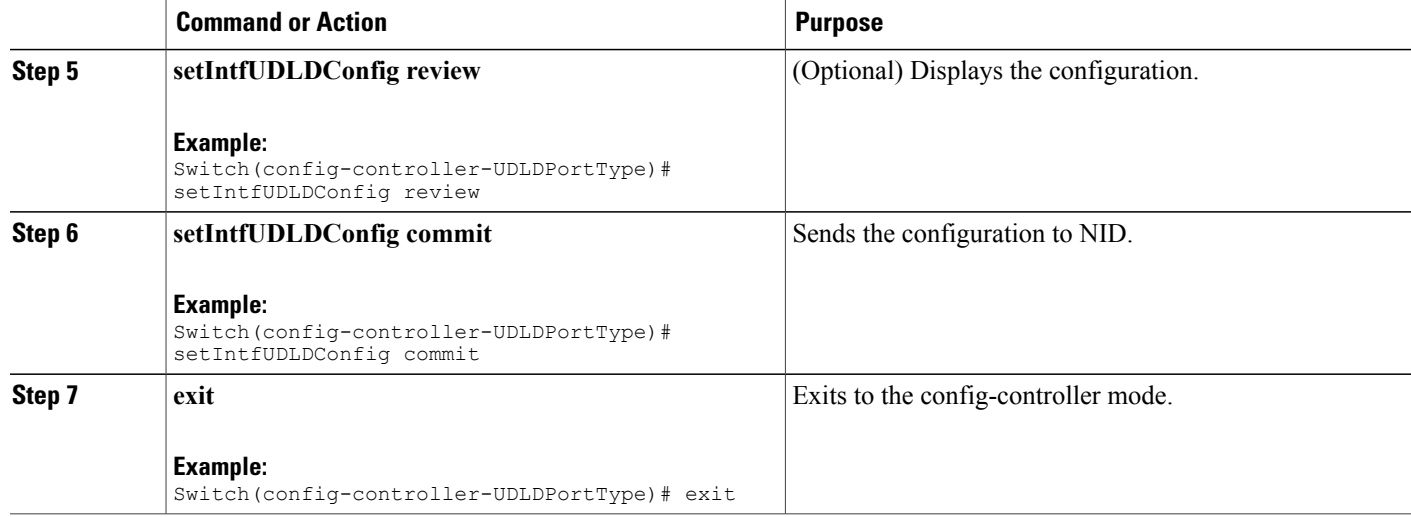

• The example shows how to disable UDLD on a specific port in an aggressive mode:

```
Switch(config)# controller nid 1/1
Switch(config-controller)# UDLDPortType
Switch(config-controller-UDLDPortType)# setIntfUDLDConfig udldInterfaceConfig port 3
Switch(config-controller-UDLDPortType)# setIntfUDLDConfig udldInterfaceConfig mode
aggressive disable
Switch(config-controller-UDLDPortType)# setIntfUDLDConfig review
Commands in queue:
         setIntfUDLDConfig udldInterfaceConfig port 3
        setIntfUDLDConfig udldInterfaceConfig mode aggressive disable
Switch(config-controller-UDLDPortType)# setIntfUDLDConfig commit
```
SetIntfUDLDConfig Commit Success!!!

Switch(config-controller-UDLDPortType)# exit

This disables UDLD in an aggressive mode on port 3 of ME 1200 NID.

### **Getting Current Global UDLD Values**

### **DETAILED STEPS**

Г

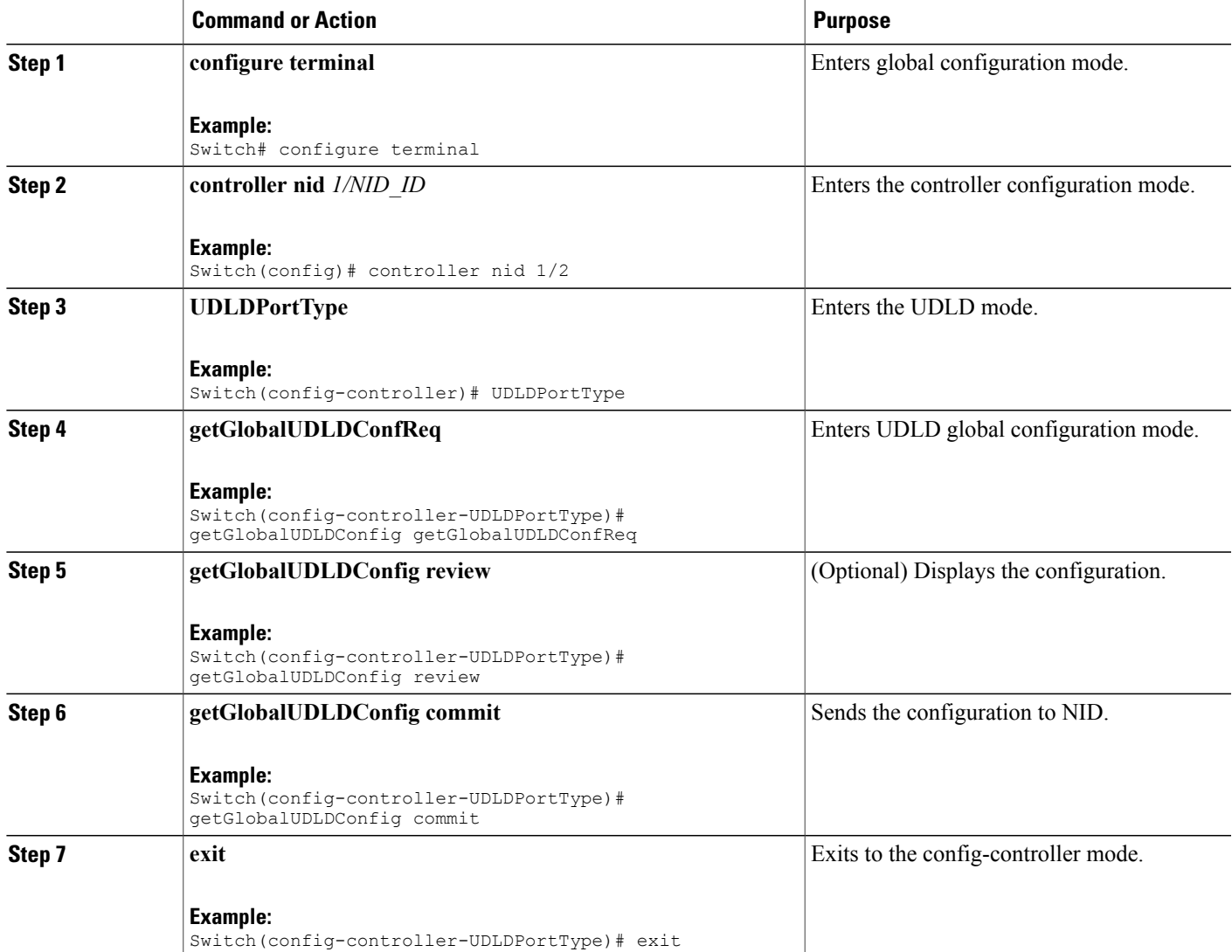

#### **Configuration Example**

• The example shows how to get current global UDLD values:

```
Switch(config)# controller nid 1/1
Switch(config-controller)# UDLDPortType
Switch(config-controller-UDLDPortType)# getGlobalUDLDConfig getGlobalUDLDConfReq
Switch(config-controller-UDLDPortType)# getGlobalUDLDConfig review
```

```
Commands in queue:
        getGlobalUDLDConfig getGlobalUDLDConfReq
Switch(config-controller-UDLDPortType)# getGlobalUDLDConfig commit
GetGlobalUDLDConfig Output.uddGlobalConfig mode.t = 1GetGlobalUDLDConfig_Output.udldGlobalConfig.mode.u.normal = false
GetGlobalUDLDConfig Output.udldGlobalConfig.message interval = 7
 GetGlobalUDLDConfig Commit Success!!!
Switch(config-controller-UDLDPortType)# exit
The following is a sample output on the NID.
Decoding of Request message was successful
Decoded record:
GetGlobalUDLDConfig_Input.getGlobalUDLDConfReq = '0'
Set UDLD global to defaultsEncoding of Response message was successful
Encoded record:
GetGlobalUDLDConfig Output.udldGlobalConfig.mode.t = 1
GetGlobalUDLDConfig_Output.udldGlobalConfig.mode.u.normal = false
GetGlobalUDLDConfig_Output.udldGlobalConfig.message_interval = 7
GetGlobalUDLDConfig_Output.xmlns:ns0 =
"http://new.webservice.namespace"
GetGlobalUDLDConfig_Output.xmlns:http =
"http://schemas.xmlsoap.org/wsdl/http/"
GetGlobalUDLDConfig_Output.xmlns:mime =
"http://schemas.xmlsoap.org/wsdl/mime/"
GetGlobalUDLDConfig Output.xmlns:soap =
"http://schemas.xmlsoap.org/wsdl/soap/"
GetGlobalUDLDConfig_Output.xmlns:soapenc =
"http://schemas.xmlsoap.org/soap/encoding/"
GetGlobalUDLDConfig Output.xmlns:wsdl =
"http://schemas.xmlsoap.org/wsdl/"
```
### **Getting Current Port Specific UDLD Values**

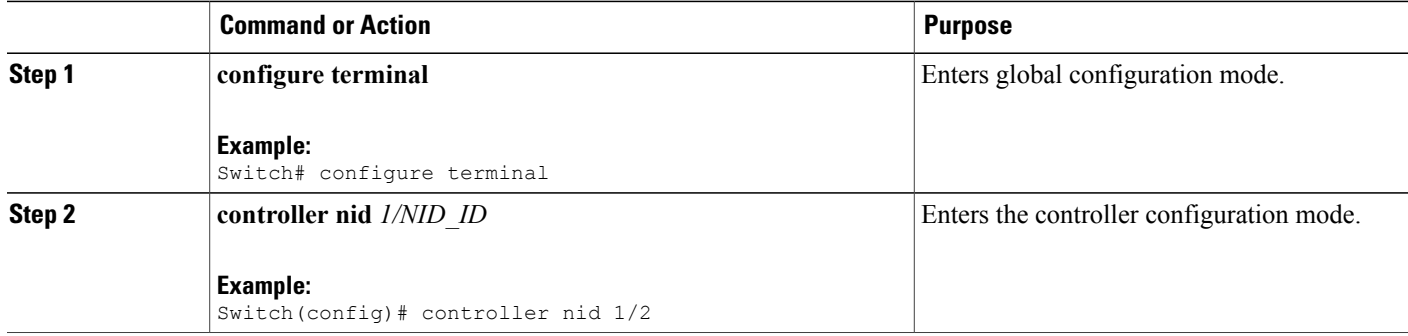

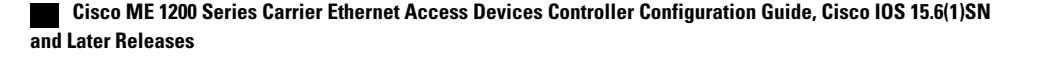

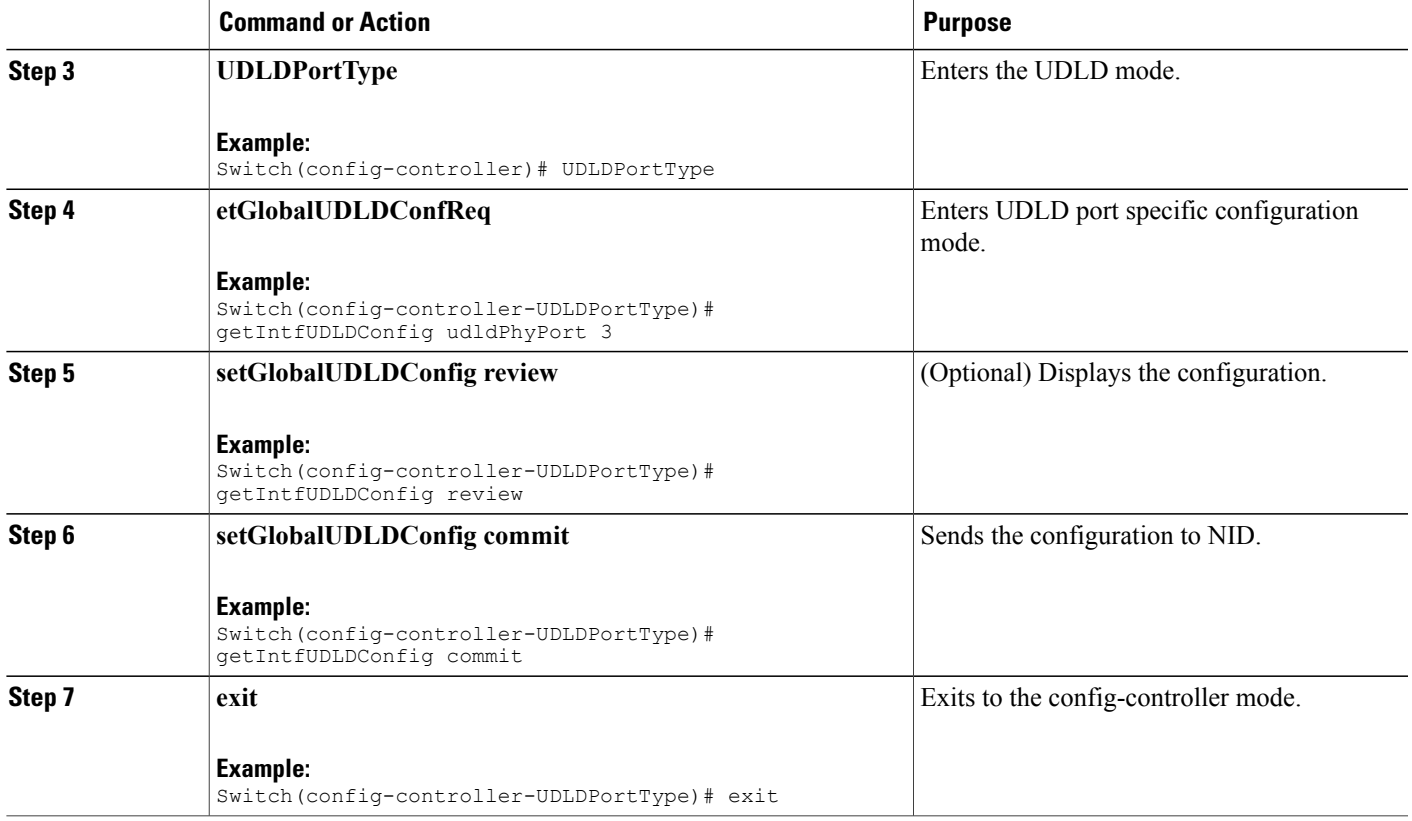

• The example shows how to get current port specific UDLD values when UDLD is disabled:

```
Switch(config)# controller nid 1/1
Switch(config-controller)# UDLDPortType
Switch(config-controller-UDLDPortType)# getIntfUDLDConfig udldPhyPort 3
Switch(config-controller-UDLDPortType)# getIntfUDLDConfig review
```
Commands in queue: getIntfUDLDConfig udldPhyPort 3

Switch(config-controller-UDLDPortType)# getIntfUDLDConfig commit

```
GetIntfUDLDConfig Output.udldInterfaceConfig.mode.t = 1
GetIntfUDLDConfig<sup>-</sup>Output.udldInterfaceConfig.mode.u.enable = false
GetIntfUDLDConfig_Output.udldInterfaceConfig.message_interval = 7
GetIntfUDLDConfig_Output.udldInterfaceConfig.port = 3
```
GetIntfUDLDConfig Commit Success!!!

```
Switch(config-controller-UDLDPortType)# exit
The following is a sample output on the NID.
```

```
# Decoding of Request message was successful
Decoded record:
GetIntfUDLDConfig-Input.udldPhyPort = 3
Set UDLD intf to defaultsEncoding of Response message was successful
Encoded record:
GetIntfUDLDConfig Output.udldInterfaceConfig.mode.t = 1
GetIntfUDLDConfig_Output.udldInterfaceConfig.mode.u.enable = false
GetIntfUDLDConfig_Output.udldInterfaceConfig.message_interval = 7
GetIntfUDLDConfig_Output.udldInterfaceConfig.port = \frac{1}{3}GetIntfUDLDConfig_Output.xmlns:ns0 = "http://new.webservice.namespace"
GetIntfUDLDConfig_Output.xmlns:http =
"http://schemas.xmlsoap.org/wsdl/http/"
GetIntfUDLDConfig Output.xmlns:mime =
"http://schemas.xmlsoap.org/wsdl/mime/"
GetIntfUDLDConfig Output.xmlns:soap =
"http://schemas.xmlsoap.org/wsdl/soap/"
GetIntfUDLDConfig_Output.xmlns:soapenc =
"http://schemas.xmlsoap.org/soap/encoding/"
GetIntfUDLDConfig_Output.xmlns:wsdl =
"http://schemas.xmlsoap.org/wsdl/"
```
• The example shows how to get current port specific UDLD values when UDLD is enabled:

```
Switch(config)# controller nid 1/1
Switch(config-controller)# UDLDPortType
Switch(config-controller-UDLDPortType)# getIntfUDLDConfig udldPhyPort 3
Switch(config-controller-UDLDPortType)# getIntfUDLDConfig review
```
Commands in queue: getIntfUDLDConfig udldPhyPort 3

Switch(config-controller-UDLDPortType)# getIntfUDLDConfig commit

```
GetIntfUDLDConfig Output.udldInterfaceConfig.mode.t = 1
GetIntfUDLDConfig_Output.udldInterfaceConfig.mode.u.enable = true
GetIntfUDLDConfig<sup>Output.udldInterfaceConfig.message interval = 7</sup>
GetIntfUDLDConfig_Output.udldInterfaceConfig.port = 3
```

```
GetIntfUDLDConfig Commit Success!!!
```
Switch(config-controller-UDLDPortType)# exit The following is a sample output on the NID.

```
# Decoding of Request message was successful
Decoded record:
GetIntfUDLDConfig-Input.udldPhyPort = 3
```

```
Set UDLD intf to defaultsEncoding of Response message was successful
Encoded record:
GetIntfUDLDConfig_Output.udldInterfaceConfig.mode.t = 1
GetIntfUDLDConfig_Output.udldInterfaceConfig.mode.u.enable = true
GetIntfUDLDConfig_Output.udldInterfaceConfig.message_interval = 7
GetIntfUDLDConfig_Output.udldInterfaceConfig.port = \overline{3}GetIntfUDLDConfig_Output.xmlns:ns0 = "http://new.webservice.namespace"
GetIntfUDLDConfig Output.xmlns:http ="http://schemas.xmlsoap.org/wsdl/http/"
GetIntfUDLDConfig_Output.xmlns:mime =
"http://schemas.xmlsoap.org/wsdl/mime/"
```

```
GetIntfUDLDConfig Output.xmlns:soap =
"http://schemas.xmlsoap.org/wsdl/soap/"
GetIntfUDLDConfig_Output.xmlns:soapenc =
"http://schemas.xmlsoap.org/soap/encoding/"
GetIntfUDLDConfig Output.xmlns:wsdl =
"http://schemas.xmlsoap.org/wsdl/"
```
## <span id="page-12-0"></span>**Verifying UDLD**

Use the following command to verify the UDLD status on the controller.

• **showUDLDStatusReq**

This command displays the UDLD configuration status on the NID. The following is a sample output from the command:

Switch(config-controller-UDLDPortType)# **showUDLDStatus showUDLDStatusReq** Switch(config-controller-UDLDPortType)# **showUDLDStatus review**

Commands in queue:

showUDLDStatus showUDLDStatusReq

Switch(config-controller-UDLDPortType)# **showUDLDStatus commit**

ShowUDLDStatus Output.showUDLDStatusResp.udldStatusList[0].port = 1 ShowUDLDStatus<sup>Output.showUDLDStatusResp.udldStatusList[0].mode =</sup> 'Disable' ShowUDLDStatus\_Output.showUDLDStatusResp.udldStatusList[0].messageInterval = 7 ShowUDLDStatus Output.showUDLDStatusResp.udldStatusList[0].adminState = false ShowUDLDStatus\_Output.showUDLDStatusResp.udldStatusList[0].localDeviceId  $= 'B8-38-61-68-7B-BC'$ ShowUDLDStatus\_Output.showUDLDStatusResp.udldStatusList[0].localDeviceName  $=$  '' ShowUDLDStatus Output.showUDLDStatusResp.udldStatusList[0].bidirState = 'Indeterminant' ShowUDLDStatus\_Output.showUDLDStatusResp.udldStatusList[0].nbrPortID  $=$  '' ShowUDLDStatus\_Output.showUDLDStatusResp.udldStatusList[0].nbrDeviceID  $=$  '' ShowUDLDStatus\_Output.showUDLDStatusResp.udldStatusList[0].nbrDeviceName  $=$  '' ShowUDLDStatus Output.showUDLDStatusResp.udldStatusList[0].nbrLinkState  $=$  '' ShowUDLDStatus\_Output.showUDLDStatusResp.udldStatusList[1].port = 2 ShowUDLDStatus Output.showUDLDStatusResp.udldStatusList[1].mode = 'Disable' ShowUDLDStatus\_Output.showUDLDStatusResp.udldStatusList[1].messageInterval = 7 ShowUDLDStatus\_Output.showUDLDStatusResp.udldStatusList[1].adminState = false ShowUDLDStatus\_Output.showUDLDStatusResp.udldStatusList[1].localDeviceId  $= 'B8-38-61-68-7B-BC'$ ShowUDLDStatus Output.showUDLDStatusResp.udldStatusList[1].localDeviceName  $=$  '' ShowUDLDStatus\_Output.showUDLDStatusResp.udldStatusList[1].bidirState

= 'Indeterminant' ShowUDLDStatus\_Output.showUDLDStatusResp.udldStatusList[1].nbrPortID  $=$  '' ShowUDLDStatus\_Output.showUDLDStatusResp.udldStatusList[1].nbrDeviceID  $=$  '' ShowUDLDStatus Output.showUDLDStatusResp.udldStatusList[1].nbrDeviceName  $=$  '' ShowUDLDStatus Output.showUDLDStatusResp.udldStatusList[1].nbrLinkState  $=$  '' ShowUDLDStatus Output.showUDLDStatusResp.udldStatusList $[2]$ .port = 3 ShowUDLDStatus Output.showUDLDStatusResp.udldStatusList[2].mode = 'Normal' ShowUDLDStatus\_Output.showUDLDStatusResp.udldStatusList[2].messageInterval  $= 10$ ShowUDLDStatus Output.showUDLDStatusResp.udldStatusList[2].adminState = true ShowUDLDStatus\_Output.showUDLDStatusResp.udldStatusList[2].localDeviceId  $=$  'B8-38-61-68-7B-BC' ShowUDLDStatus\_Output.showUDLDStatusResp.udldStatusList[2].localDeviceName  $=$  '' ShowUDLDStatus\_Output.showUDLDStatusResp.udldStatusList[2].bidirState  $=$  'Indeterminant' ShowUDLDStatus\_Output.showUDLDStatusResp.udldStatusList[2].nbrPortID  $=$  '' ShowUDLDStatus\_Output.showUDLDStatusResp.udldStatusList[2].nbrDeviceID  $=$  '' ShowUDLDStatus\_Output.showUDLDStatusResp.udldStatusList[2].nbrDeviceName  $=$  '' ShowUDLDStatus Output.showUDLDStatusResp.udldStatusList[2].nbrLinkState  $=$  '' ShowUDLDStatus\_Output.showUDLDStatusResp.udldStatusList[3].port = 4 ShowUDLDStatus<sup>Output.showUDLDStatusResp.udldStatusList[3].mode =</sup> 'Normal' ShowUDLDStatus\_Output.showUDLDStatusResp.udldStatusList[3].messageInterval  $= 10$ ShowUDLDStatus Output.showUDLDStatusResp.udldStatusList[3].adminState = true ShowUDLDStatus\_Output.showUDLDStatusResp.udldStatusList[3].localDeviceId  $=$  'B8-38-61-68-7B-BC' ShowUDLDStatus\_Output.showUDLDStatusResp.udldStatusList[3].localDeviceName  $=$  '' ShowUDLDStatus Output.showUDLDStatusResp.udldStatusList[3].bidirState = 'Indeterminant' ShowUDLDStatus\_Output.showUDLDStatusResp.udldStatusList[3].nbrPortID  $=$  '' ShowUDLDStatus\_Output.showUDLDStatusResp.udldStatusList[3].nbrDeviceID  $=$  '' ShowUDLDStatus\_Output.showUDLDStatusResp.udldStatusList[3].nbrDeviceName  $=$  '' ShowUDLDStatus\_Output.showUDLDStatusResp.udldStatusList[3].nbrLinkState  $=$  '' ShowUDLDStatus\_Output.showUDLDStatusResp.udldStatusList[4].port = 5 ShowUDLDStatus Output.showUDLDStatusResp.udldStatusList[4].mode = 'Normal' ShowUDLDStatus\_Output.showUDLDStatusResp.udldStatusList[4].messageInterval = 10 ShowUDLDStatus Output.showUDLDStatusResp.udldStatusList[4].adminState = true

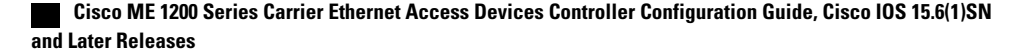

```
ShowUDLDStatus_Output.showUDLDStatusResp.udldStatusList[4].localDeviceId
 = 'B8-38-61-68-7B-BC'
ShowUDLDStatus_Output.showUDLDStatusResp.udldStatusList[4].localDeviceName
 = ''
ShowUDLDStatus_Output.showUDLDStatusResp.udldStatusList[4].bidirState
 = 'Indeterminant'
ShowUDLDStatus_Output.showUDLDStatusResp.udldStatusList[4].nbrPortID
= ''
ShowUDLDStatus_Output.showUDLDStatusResp.udldStatusList[4].nbrDeviceID
= ''
ShowUDLDStatus_Output.showUDLDStatusResp.udldStatusList[4].nbrDeviceName
= ''
ShowUDLDStatus Output.showUDLDStatusResp.udldStatusList[4].nbrLinkState
= ''
ShowUDLDStatus_Output.showUDLDStatusResp.udldStatusList[5].port = 6
ShowUDLDStatus Output.showUDLDStatusResp.udldStatusList[5].mode =
'Disable'
ShowUDLDStatus_Output.showUDLDStatusResp.udldStatusList[5].messageInterval
= 7ShowUDLDStatus Output.showUDLDStatusResp.udldStatusList[5].adminState
= false
ShowUDLDStatus_Output.showUDLDStatusResp.udldStatusList[5].localDeviceId
= 'B8-38-61-68-7B-BC'ShowUDLDStatus_Output.showUDLDStatusResp.udldStatusList[5].localDeviceName
= '''
ShowUDLDStatus_Output.showUDLDStatusResp.udldStatusList[5].bidirState
= 'Indeterminant'
ShowUDLDStatus_Output.showUDLDStatusResp.udldStatusList[5].nbrPortID
= ''
ShowUDLDStatus_Output.showUDLDStatusResp.udldStatusList[5].nbrDeviceID
= ''
ShowUDLDStatus_Output.showUDLDStatusResp.udldStatusList[5].nbrDeviceName
= ''
ShowUDLDStatus Output.showUDLDStatusResp.udldStatusList[5].nbrLinkState
= \sqrt{1}
```
## <span id="page-14-0"></span>**Additional References**

#### **Related Documents**

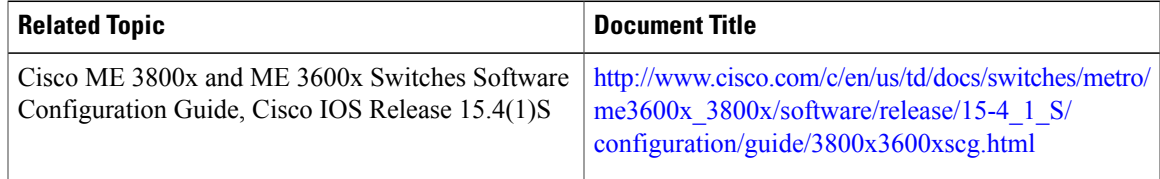

 $\overline{\phantom{a}}$ 

 $\mathbf I$ 

### **MIBs**

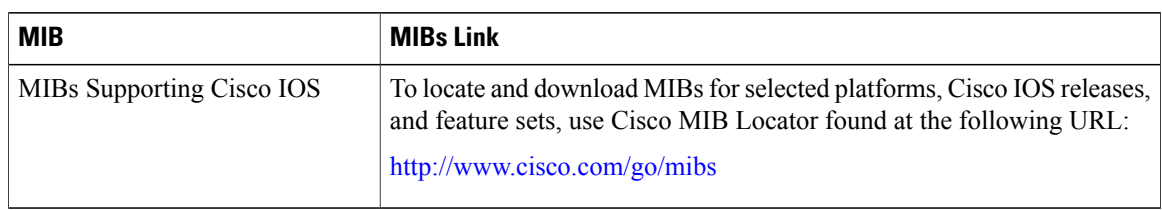

### **Technical Assistance**

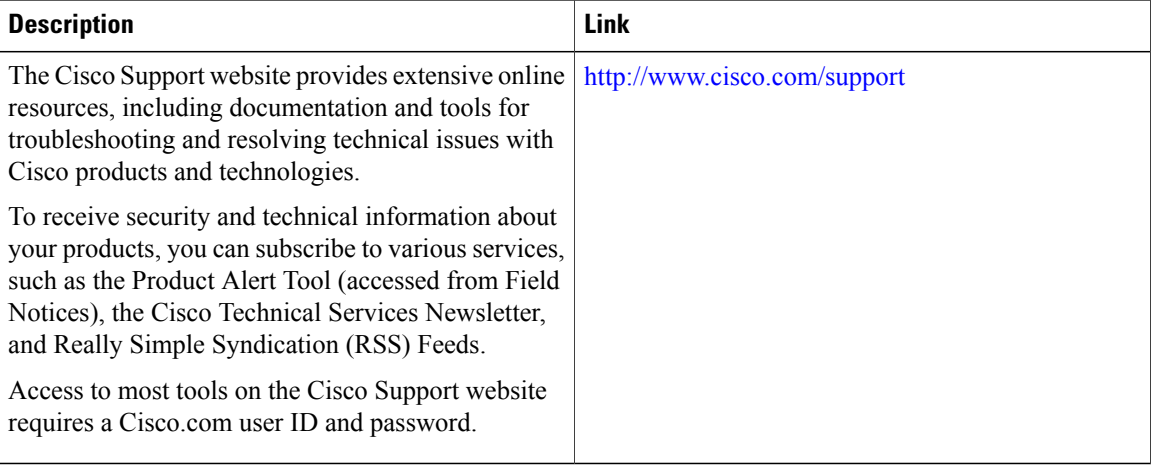